# **darktable - Bug #12005**

## **Importing Styles in Darktable for Windows 2.4.1 is not working/freezing**

02/10/2018 02:02 PM - Kuu Maur

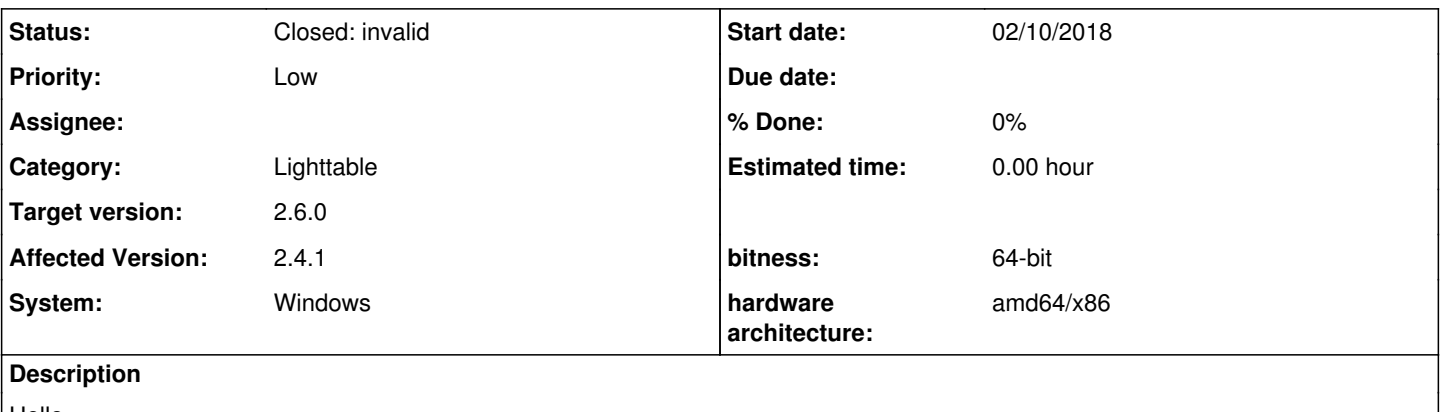

Hello,

i tried to import Styles in DT for Windows. While clocking on the Button import the Program freezes. I was waiting some minutes, but not reaction was noted. I checked the behavior in DT for Linux, and it worked. Maybe if some one finds time, it could be fixed. Btw. i am not sure if this is the correct place to communicate these kind of. Thanx alot and kind regards -Kuumaur

#### **History**

## **#1 - 02/10/2018 02:27 PM - Tobias Ellinghaus**

- *Project changed from website to darktable*
- *System set to Windows*
- *Affected Version set to 2.4.1*
- *Category set to Lighttable*
- *hardware architecture set to amd64/x86*
- *bitness set to 64-bit*

#### Can't reproduce.

Do you see high CPU load while darktable is frozen? And what about other file dialogs, for example in the import or export modules? Do they hang darktable, too?

#### **#2 - 02/10/2018 03:31 PM - Kuu Maur**

Tobias Ellinghaus wrote:

Can't reproduce.

Do you see high CPU load while darktable is frozen? And what about other file dialogs, for example in the import or export modules? Do they hang darktable, too?

### Hello,

thank you very much for the quick answer.

I checked it more than once and on 2 different Laptops (Windows 10).

Both Laptops showed the same behavior.

Now, due to what ever reason it worked, and i can import Styles.

Again thank you very much, and i am sorry.

Br Kuumaur

### **#3 - 02/10/2018 04:44 PM - Tobias Ellinghaus**

*- Status changed from New to Closed: invalid*

Ok, I will close this for now. Should it happen again make sure to inform us. My guess would be some network share or removable media (floppy, CD, ...) that is not accessible or similar.

## **#4 - 04/11/2018 08:57 PM - Roman Lebedev**

*- Target version set to 2.6.0*